# Microsoft 365 - napredni

Denis Pantner

#### Kazalo

- Modul 1: Pregled Microsoft 365
- Modul 2: OneDrive Business
- Modul 3: Outlook 365
- Modul 5: Yammer za Microsoft 365
- Modul 6: Delve za Microsoft 365
- Modul 7: Microsoft SharePoint
- Modul 8: Microsoft Teams
- Modul 9: Microsoft Sway
- Modul 10: Microsoft Forms
- Modul 11: Varnost v Microsoft 365
- Modul 12: Umetna inteligenca v Microsoft 365 Microsoft Copilot

## Modul 1: Pregled Microsoft 365

- Kaj je Microsoft 365?
- Kaj so oblačne storitve?
- Pregled paketov M365
- Pregled spletne aplikacije M365
- Moj profil
- Dodajanje aplikacij in spreminjanje nastavitev
- Iskanje
- Windows 10 aplikacija

#### Strežnik

- Dva pomena
- Program, ki daje na voljo storitve drugi programom
- Računalnik v omrežju, ki daje svoje podatke (disk) na voljo drugim računalnikom

## Vrste strežnikov

- Poštni strežnik
- Podatkovni strežnik
- Spletni strežnik
- Aplikacijski strežniki

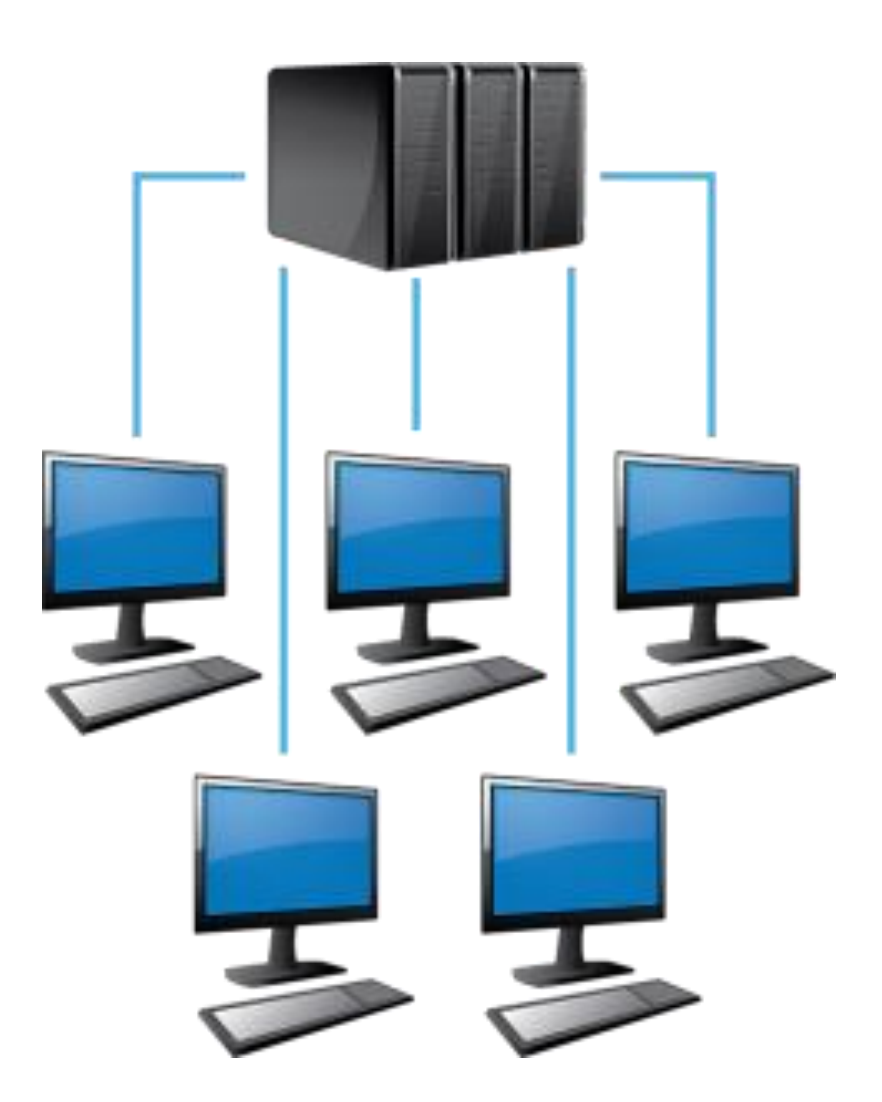

# Oblačne storitve

- Oblačne storitve Cloud computing - širok pojem, ki obsega shranjevanje podatkov, sinhronizacije
- Dostopne so preko internetne povezave
- Gostovane so na oddaljenih strežnikih
- Do storitev lahko dostopamo iz katerekoli naprave od koder koli

#### Prednosti oblačnih storitev

- Ni potrebe po nakupu lastne strojne in programske opreme
- So zelo prilagodljive
- Hitro se lahko prilagodijo spreminjajočim se potrebam uporabnikov
- Varnost je odvisna od pravilne uporabe s strani uporabnikov

# Primeri

- Google Drive
- Dropbox
- Amazon Cloud Drive
- OneDrive
- Microsoft 365

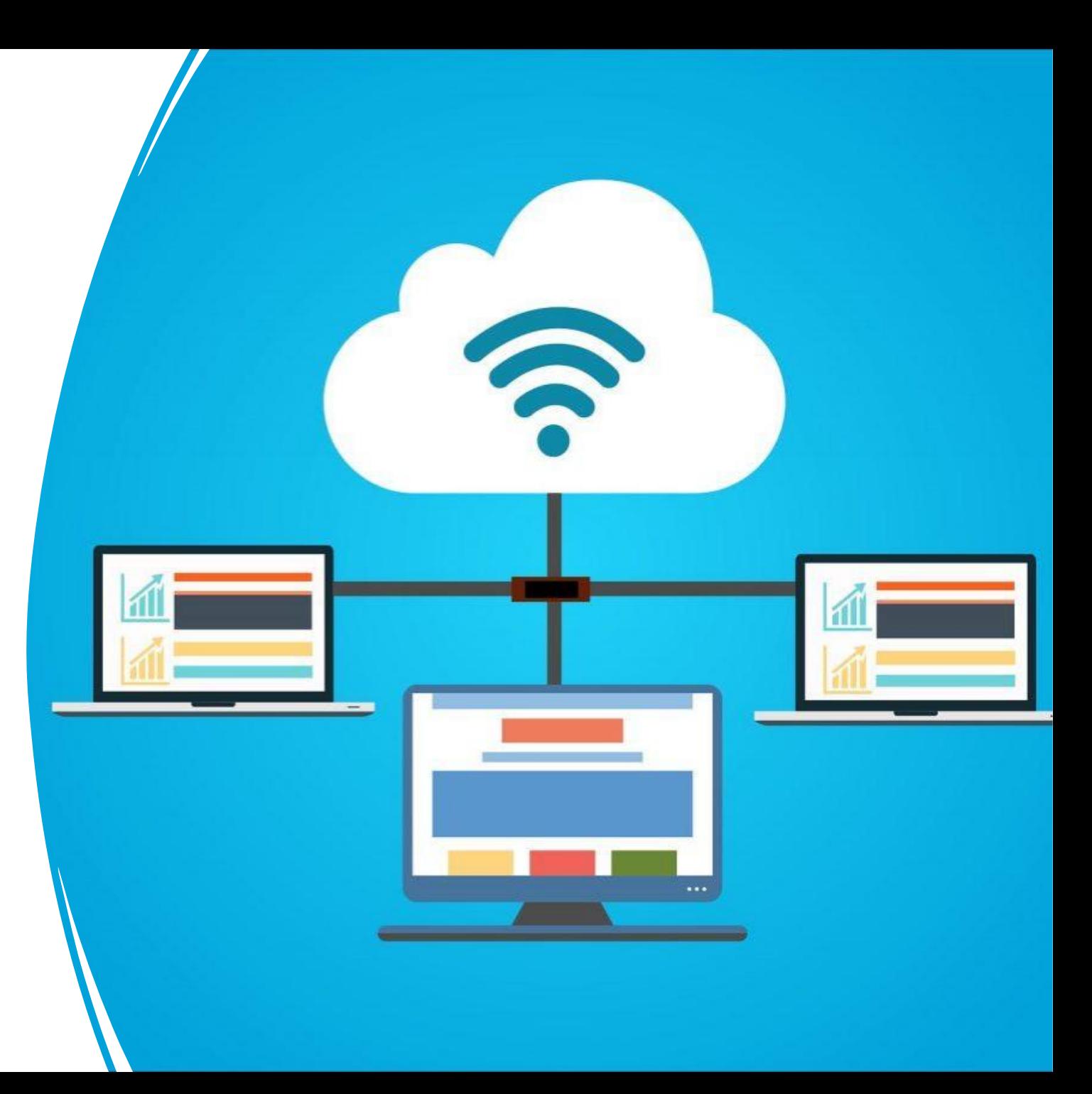

#### Kaj je Microsoft 365

- Storitev v oblaku, ki jo ponuja Microsoft
- Vključuje več orodij za delo (Word, Excel, PowerPoint, Outlook, OneNote…)
- Poleg orodij vsebuje tudi storitve za sodelovanje, shranjevanje in deljenje datotek, videokonference in druge uporabne funkcije
- Storitev je na voljo v različnih paketih, ki se razlikujejo po funkcijah

# Razlika med Office in Microsoft 365

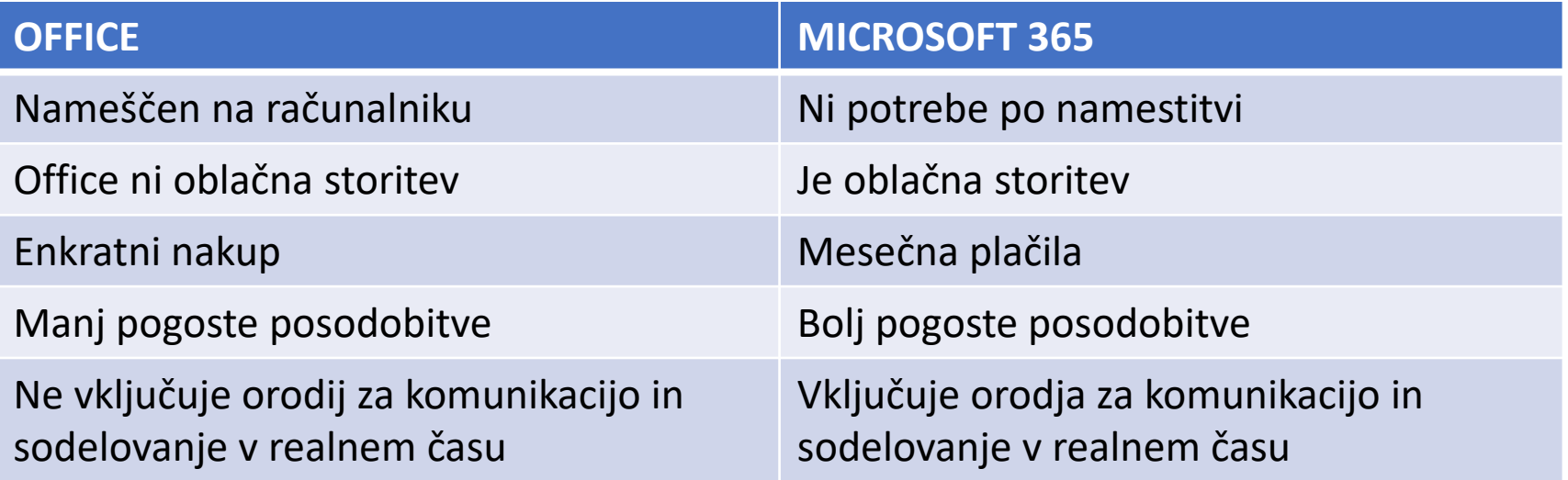

# Licenciranje in upravljanje

- Microsoft 365 Family in Personal
- Microsoft 365 Education
- Microsoft 365 Goverment
- Microsoft 365 za podjetja

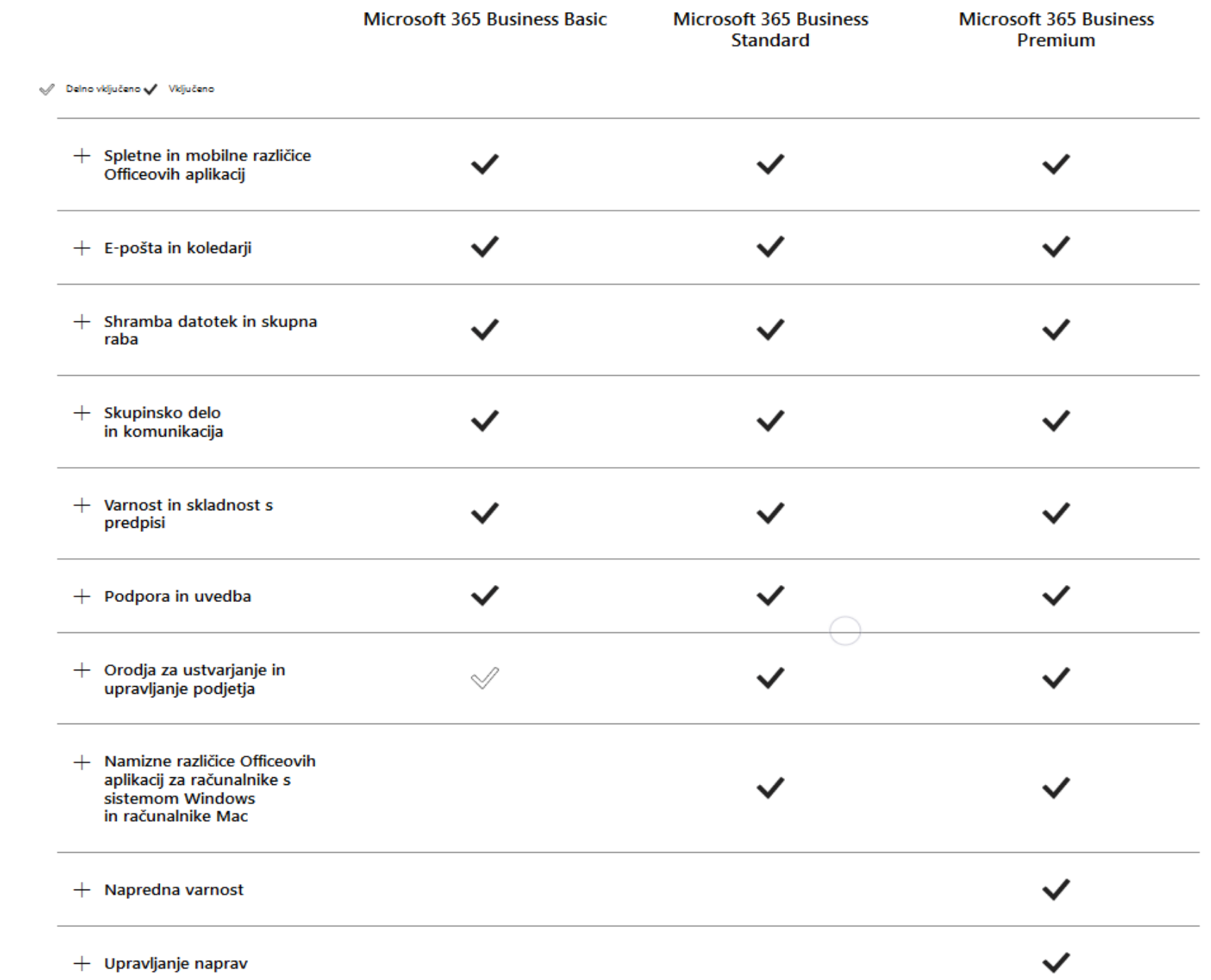

# Modul 2: OneDrive Business

- 1. Predstavitev OneDrive Business v oblaku
- 2. Ustvarjanje dokumentov in map
	- a) ustvarjanje dokumentov
	- b) Ustvarjanje map in datotek
	- c) Nalaganje dokumentov in map
- 3. Urejanje dokumentov
	- a) Urejanje v spletnih aplikacijah
	- b) Urejanje v nameščenih aplikacijah
	- c) Premikanje in kopiranje dokumentov

#### **4. Sodelovanje**

#### **5. Sinhronizacija**

6. Mobilna aplikacija in Office Lens

#### OneDrive Business

- Storitev shranjevanja v oblaku
- Ponuja jo Microsoft kot del paketa Microsoft 365 za podjetja in organizacije
- Omogoča uporabnikom, da shranjujejo, dostopajo in delijo datoteke na varnem mestu
- Omogoča večjo učinkovitost in sodelovanje znotraj organizacije
- OneDrive Business ponuja 1TB prostora
- Vključuje funkcije skupinskega sodelovanja na datotekah, preprosto iskanje, organizacija datotek ter varnostne funkcije
- Zasnovan za uporabo v poslovnem okolju

#### Sinhronizacija v OneDrive Business

- Omogoča shranjevanje vsake spremembe na datoteki, ki je narejena na lokalnem računalniku v OneDrive Business oblak
- Datoteke se sinhronizirajo in hranijo na lokalnem računalniku

# Prednosti, slabosti

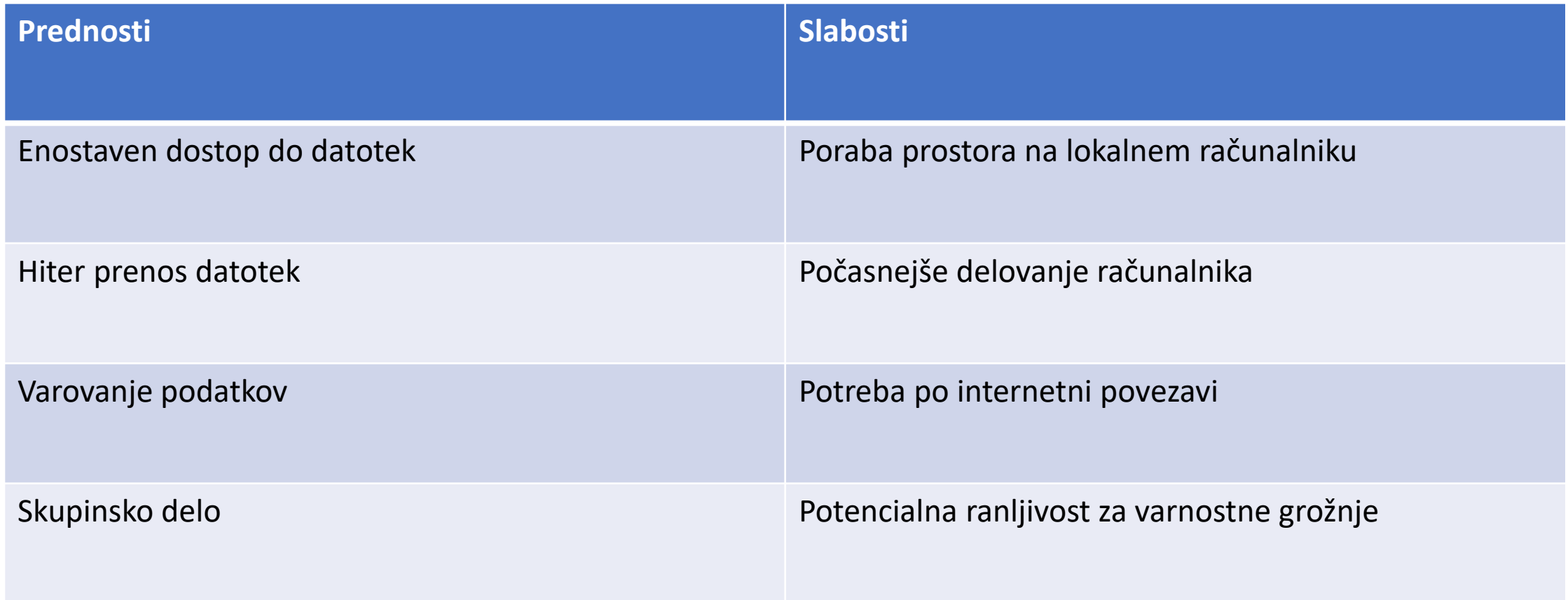

### Mobilna aplikacija OneDrive

- Omogoča enake funkcije kot spletna aplikacija
- Mobilna aplikacija ima vgrajeno tudi aplikacijo Microsoft Lens
- Microsoft Lens je aplikacija, ki omogoča hitro skeniranje dokumentov preko fotoaparata
- Slika se korektira samodejno obreže in pretvori v PDF format
- PDF format pa lahko potem naložimo direktno na OneDrive račun

#### Modul 3: Outlook 365

- 1. Outlook in Outlook spletna aplikacija primerjava
- 2. Dodajanje računov
- 3. Iskanje in filtriranje
- 4. Brisanje, čiščenje inboxa
- 5. Kategorije in pravila
- 6. Avtomatski odzivnik
- 7. Koledar
- 8. Integracija s Teamsom
- 9. Priloga ali moderna priloga deljenje dokumentov
- 10. Opravila / označena e-poštna sporočila / opravila z načrtovalcem
- 11. Mobilna aplikacija

# Spletna aplikacija Outlook

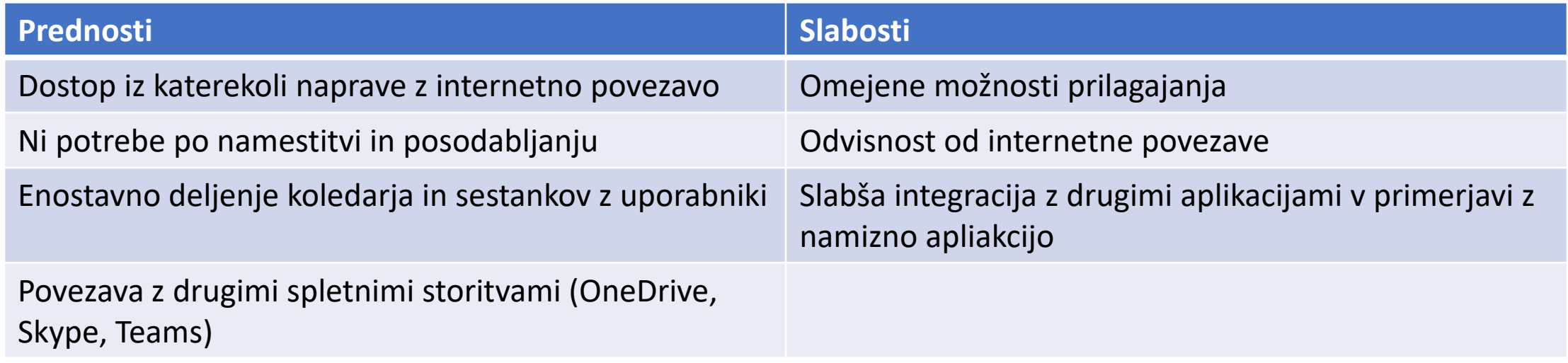

# Namizna aplikacija Outlook

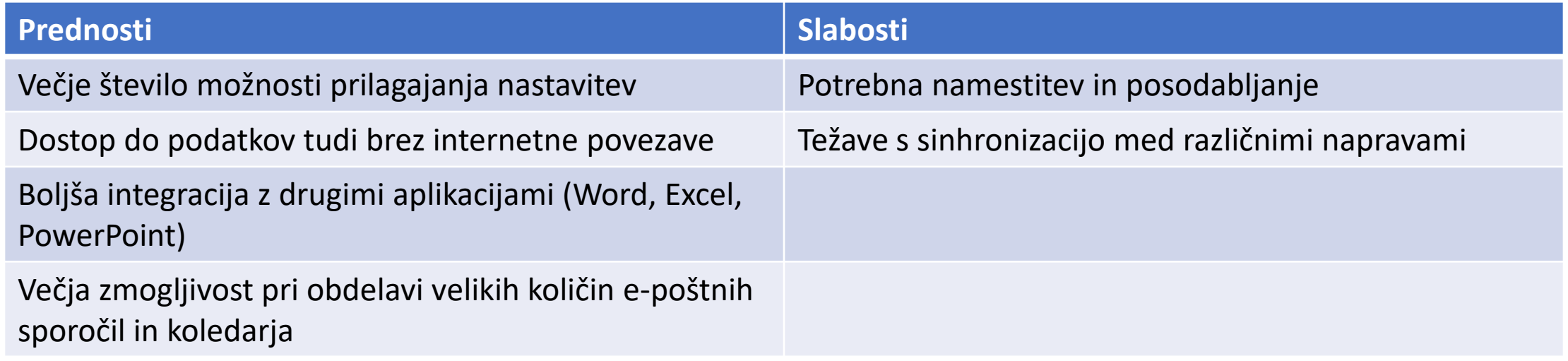

#### Moderna priloga – Outlook 365

- Moderna priloga se naloži v oblak in pošlje kot povezava do datoteke na oblaku
- S tem imamo zagotovljeno boljšo varnost, uporabnika pa lahko omejimo kaj lahko počne z datoteko ali dokumentom
- **Ne porabljamo prostora na mailu!!!**

#### Modul 6: Delve za Microsoft 365

- 1. Iskanje dokumentov
- 2. Priljubljeno
- 3. Analytics

#### Delve

- Orodje za odkrivanje in skupno rabo informacij
- Uporabnikom pomaga pri iskanju in dostopanju do pomembnih informacij
- Uporabniku predlaga relavantne dokumente, datoteke, osebe s katerimi delajo

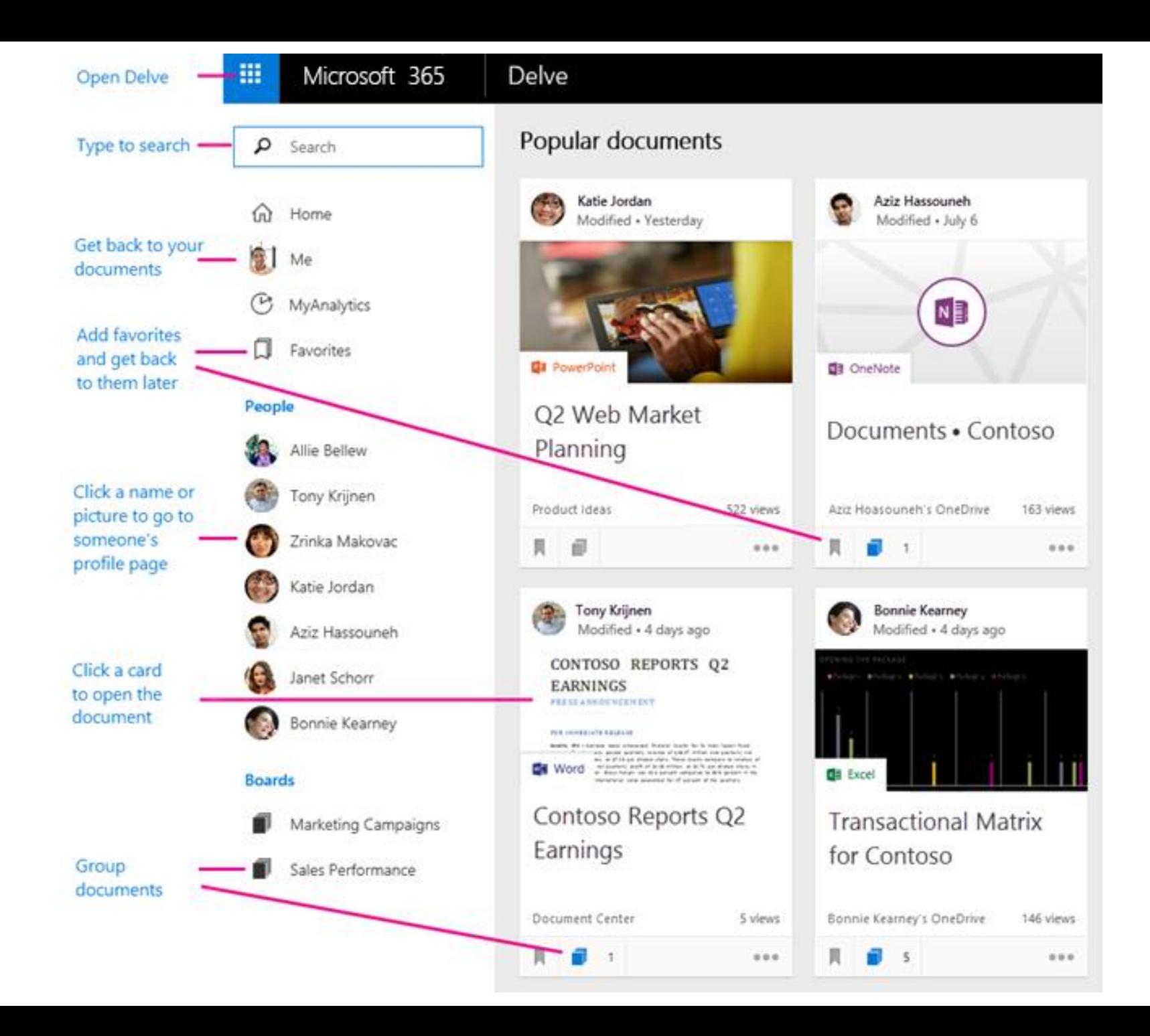

## Kdo vidi moje dokumente na Delve? **O Private document**

• Vedno imamo nadzor nad dostopi, in lahko urejamo vidnost dokumentov

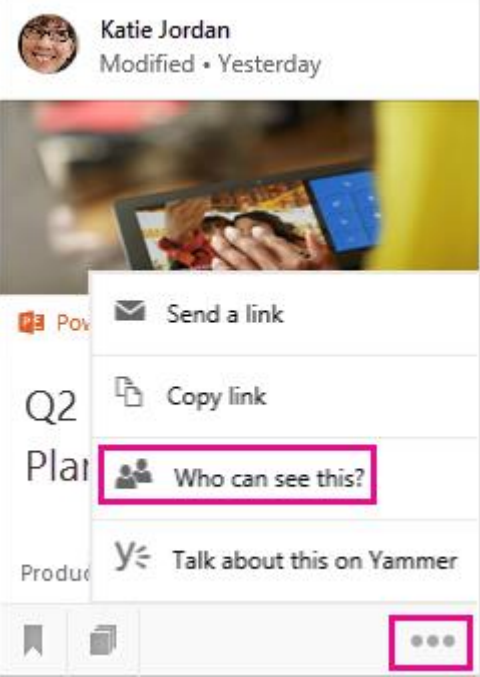

#### Modul 5: Yammer za Microsoft 365

- 1. Kaj je Yammer?
- 2. Kaj so omrežja, skupine in teme?
- 3. Pogovori in sporočila
- 4. Opombe, datoteke, povezave, dogodki in omembe
- 5. Uporaba maila z Yammer
- 6. Yammer aplikacije

# Microsoft Yammer

- Platforma za socialno omrežje
- Komunikacijski kanal za podjetja in organizacije
- Omogoča komunikacijo in sodelovanje med zaposlenimi ter uporabnikom v organizaciji
- Omogoča uporabnikom objave, komentiranje, deljenje
- Uporabniki lahko spremljajo novice in obvestila
- Možnost sodelovanja pri dokumentih, skupno urejanje v realnem času

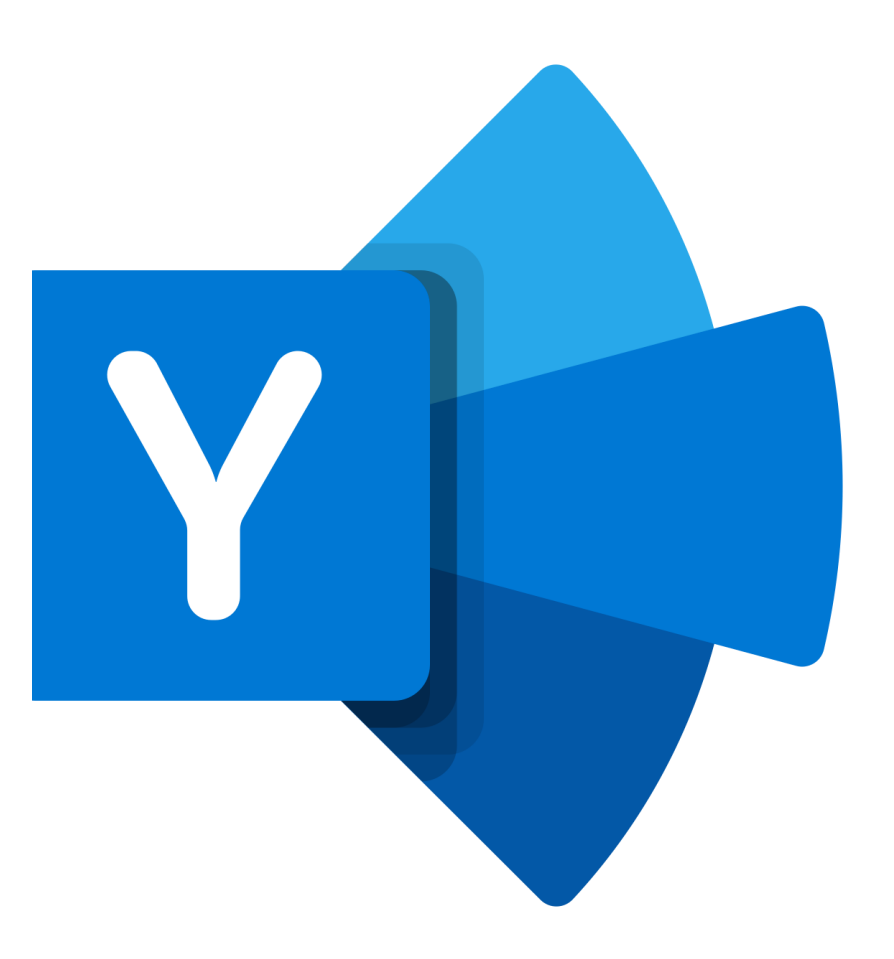

# Modul 8: Microsoft Teams

- 1. Kaj je Microsoft Teams?
- 2. Ustvarjanje skupin
- 3. Dodajanje članov in dodeljevanje pravic
- 4. Sestanki, načrtovanje sestankov
- 5. Privatni sestanki
- 6. Organizacija datotek v Teamsu
- 7. Dodajanje in urejanje datotek in dokumentov
- 8. Dodajanje aplikacij

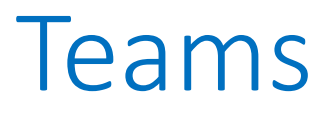

- Platforma za sodelovanje, omogoča skupinsko delo
- Komunikacija v realnem času

#### Teams - aplikacije

- Microsoft Power Automate Omogoča avtomatizacijo procesov in integracijo z drugimi aplikacijami, kot so SharePoint, Outlook in OneDrive.
- Trello Omogoča organizacijo projektov in sledenje nalogam.
- Polly Omogoča hitra glasovanja in ankete med člani skupine.
- Zapier Omogoča avtomatizacijo procesov in integracijo z drugimi aplikacijami, kot so Gmail, Google Sheets in Slack.
- Miro Omogoča vizualno upravljanje projektov in ustvarjanje diagramov.
- Guru Omogoča ustvarjanje in upravljanje znanja v podjetju.
- Krisp Omogoča odpravljanje hrupa v ozadju pri klicih v aplikaciji Teams.
- MindMeister Omogoča ustvarjanje in urejanje zemljevidov uma.
- Microsoft Forms Omogoča ustvarjanje anket in vprašalnikov.
- GitHub Omogoča upravljanje različic kode in sodelovanje v razvojnih projektih.

#### Razlika Teams in SharePoint

- Teams platforma za sodelovanje (klepetanje, srečanja v živo, skupinsko delo, deljenje zaslona…)
- Teams komunikacija v realnem času
- Med sabo povezana, ker sta del M365 aplikacij
- SharePoint omogoča centralizirano shranjevanje in organiziranje dokumentov in vsebin
- Teams bolj usmerjen v komunikacijo v realnem času
- SharePoint usmerjen v organizacijo in upravljanje dokumentov in vsebin

#### Uporabite Teams, ko:

- Želite imeti skupno delovno okolje za sodelovanje v realnem času s svojo ekipo
- Potrebujete klepetalnico za hitro in učinkovito komunikacijo z ekipo
- Želite imeti glasovne in video klice v živo z ekipo
- Potrebujete sodelovalno delovno površino za deljenje datotek in urejanje dokumentov v realnem časi
- Potrebujete funkcionalnost za organiziranje sestankov in dogodkov

#### Modul 7: Microsoft SharePoint

- 1. Pregled Sharepointa
- 2. Pregled skupin
- 3. Brisanje strani, skupin

#### Uporabite SharePoint, ko:

- Potrebujete centralno mesto za shranjevanje in upravljanje dokumentov in drugih datotek
- Potrebujete spletno mesto za deljenje informacij in sodelovanje na dokumentih z drugimi uporabniki, tudi zunaj vaše organizacije
- Potrebujete sistem za upravljanje vsebin
- Potrebujete spletno mesto za upravljanje projektov, seznamov opravil in drugih nalog
- Želite poenostaviti procese dela in avtomatizirati delovne tokove

#### Varnost SharePointa

- Nastavitve dovoljenje (kdo lahko dostopa do katere datoteke in mape)
- Nadzor nad različicami (SharePoint omogoča shranjevanje več različic istega dokumenta)
- Skupna raba na varni ravni (deljenje samo s tistimi kateri imajo določena dovoljenja za dostop)
- Preprečuje nenamerno deljenje datotek
- Šifriranje datotek
- Sledenje dejavnosti (kdo je dostopal do datotek in kaj je z njimi naredil)

## Modul 8: Microsoft Sway

- 1. Kaj je Sway in kako se odločiti ali ga uporabiti
- 2. Izdelava predstavitve iz predloge
- 3. Izdelava predstavitve brez predloge
- 4. Izvoz predstavitve v dokument
- 5. Deljenje

#### Modul 9: Microsoft Forms

- 1. Izdelava ankete ali kviza
- 2. Deljenje ankete ali kviza
- 3. Analiza in soustvarjanje

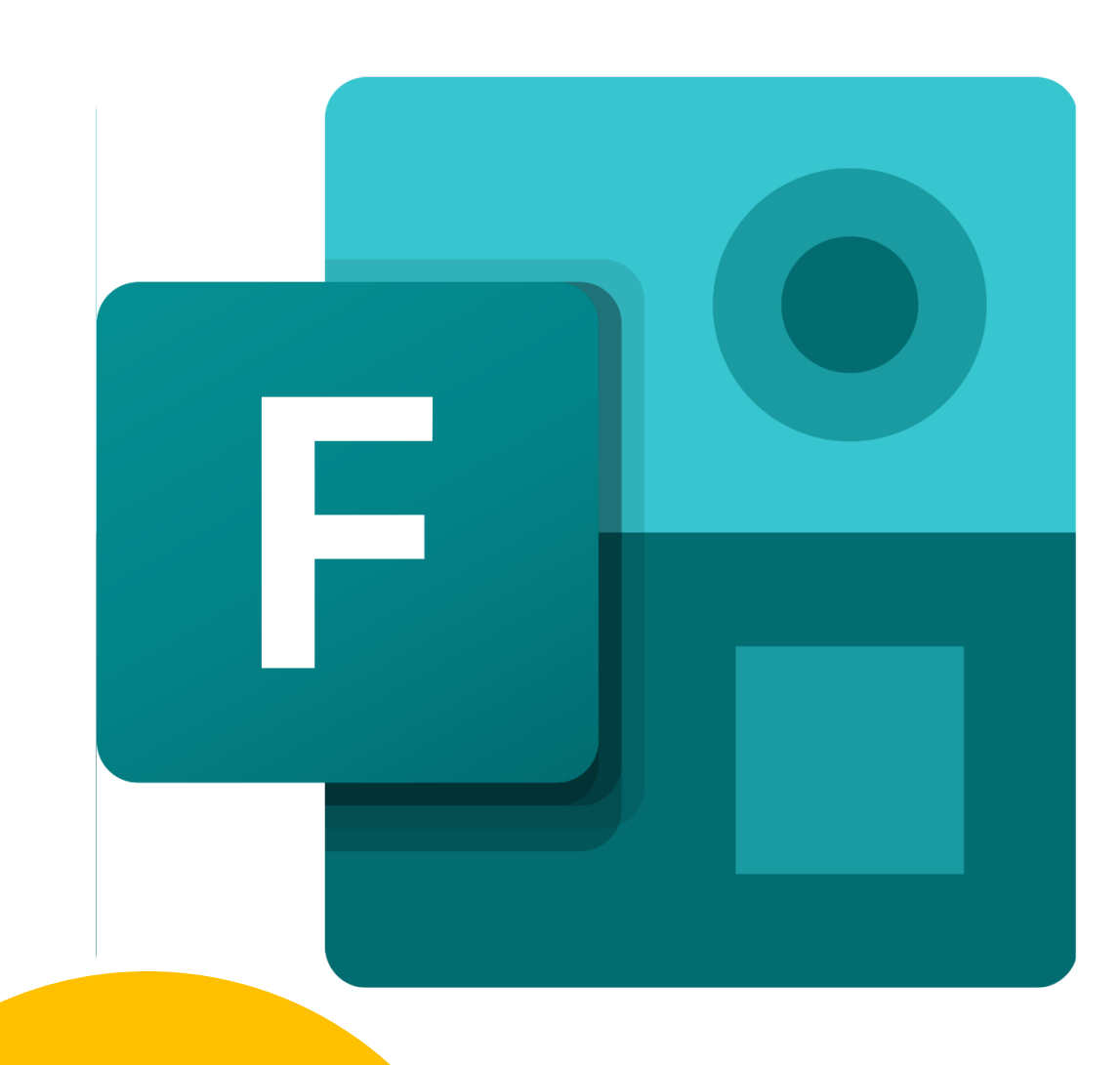

# Microsoft Forms

- Spletno orodje
- Omogoča ustvarjanje različnih vrst obrazcev in anket za zbiranje informacij
- Je del paketa Microsoft 365
- Uporaba (ankete o zadovoljstvu strank, prijave na dogodke, ocenjevanja…)

#### Modul 10: Power Automate za Microsoft 365

- 1. Kaj je Power Automate
- 2. Ustvarjanje avtomatizacije iz predloge
- 3. Uporaba avtomatizacije

#### PowerAutomate

- Orodje za avtomatizacijo procesov
- Povezovanje različnih aplikacij v M365
- Uporabnik lahko ustvari avtomatiziran tok dela, ki avtomatsko izvaja procese, naloge…
- Izboljšanje produktivnosti

#### Modul 12: Varnost v Microsoft 365

- 1. Kako varen je Microsoft 365?
- 2. Kako sistemski administrator zagotovi varnost
- 3. Varnostne funkcije, ki so na voljo
- 4. Kaj lahko naredi uporabnik?

## Kako varen je Microsoft 365?

- Microsoft 365 je zasnovan, da zagotavlja visoko raven varnosti podatkov in računov
- Uporablja najsodobnejše tehnologije za zaščito podatkov in infrastrukture
- **NAČINI KAKO MICROSOFT ZAGOTOVI VARNOST:**
	- Šifriranje podatkov (podatki so šifrirani iz prenosa iz ene v drugo napravo)
	- Dostop z več faktorji avtentikacije
	- Redne posodobitve
	- Protokoli za preprečevanje kraje identitete
	- Nadzori dostopa
- Kljub vsemu je potrebna dodatna zaščita

# Zagotavljanje varnosti – sistemski administrator

- Azure Information Protection
- Microsoft Defender for Office
- Microsoft Cloud App Security

# Kaj lahko naredi uporabnik?

- Uporaba močnih in varnih gesel
- Uporaba večfaktorskega overjanja (Microsoft Authenicator)
- Omogočanje nadzora dostopa
- Varnostne kopije
- Varnostna orodja